# PLA DOCENT

# Pautes per editar imatges amb Gimp

### Presentació

GIMP significa «GNU Image Manipulation Program» («Programa de manipulació d'imatges de GNU») i és part oficial del projecte GNU (és un projecte de programari lliure). GIMP és un programa de manipulació d'imatges que serveix per a fer disseny i retoc fotogràfic. GIMP és conegut per ser potser la primera gran aplicació lliure per a usuaris finals.

Aquest taller està plantejat per donar pautes sobre els conceptes tècnics de les imatges digitals i preparar-les correctament segons el mitjà final a utilitzar.

### Col-lectiu destinatari Modalitat

Consulteu els itineraris formatius a qui va adreçada al Banc d'Accions Formatives(BAF): Taller

[BAF dels Ens Locals](https://recursos-formatius-ens.diba.cat/ca/recursos-accions-formatives/accio-formativa/pautes-editar-imatges-amb-gimp) <u>BAF dels Ens Locais</u><br>[BAF de la Diputació de Barcelona](https://recursos-formatius-db.diba.cat/ca/recursos-accions-formatives/accio-formativa/pautes-editar-imatges-amb-gimp) **Canal** 

Videoformació + en línia

### Requeriments dels destinataris/es

- Tenir instal.lat el programari en el moment d'accedir al curs (es lliuraran les instruccions per descarregar el programa).

- Es requereix que els participants tinguin la càmera activada durant tota la sessió. Aquesta mesura permet assegurar una experiència d'aprenentatge més interactiva i efectiva.

### Nombre d'assistents per edició

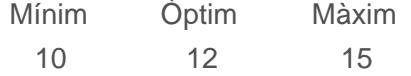

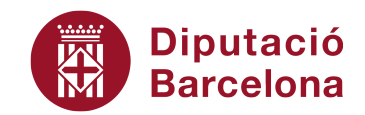

# **O PLA DOCENT**

## **Temporalització**

### **Durada total:**

12 hores

#### **Distribució horaria:**

Hores presencials: 0 Hores de videoformació: 6

Hores de treball virtual: 6

### **Programació setmanal orientativa:**

4 setmanes

### **Objectius**

- 1. Adquirir coneixements bàsics sobre imatge digital.
- 1.1. Conèixer els diferents tipus d'imatges digitals
- 1.2. Adquirir nocions bàsiques sobre la digitalització d'imatges
- 2. Conèixer el programa GIMP per a la creació i tractament d'imatges.
- 2.1. Conèixer la interface de GIMP.
- 2.2. Conèixer les eines i les diferents opcions del programa.
- 3. Crear i manipular imatges amb efectes digitals.

## **Continguts**

- 1. Les imatges digitals i el seu tractament
- 1.1. Conceptes bàsics d'imatges digitals
- 1.2. Resolució, grandària, seleccions, formats
- 1.3. Tipus d'arxius
- 1.4. Com guardar imatges
- 2. Retocs d'imatges digitals
- 2.1. Eines de clonació

# PLA DOCENT

- 2.2. Colors, degradats i texts
- 2.3. Capes i modes de fusió
- 3. Retocs avançats
- 3.2. El color i la llum
- 3.3. Capes
- 3.4. Enfocar i desenfocar imatge

### Materials formatius de consulta

#### Materials de referència per l'acció formativa

#### [Pautes per editar imatges amb Gimp](https://formawiki.diba.cat/pub/direccio_de_serveis/882b0ce4_pautes_per_editar_imatges_amb_gimp/index.html)

Aquest recurs és un recull de vídeotutorials que pretén donar pautes sobre els conceptes tècnics de les imatges digitals i preparar-les correctament segons el mitjà final a utilitzar.

#### Materials formatius complementaris:

[Curso de tratamiento de imágenes con GIMP](http://www.ite.educacion.es/formacion/enred/materiales_en_pruebas_2011/gimp_noviembre_11/indice.htm)

[GIMP aplicacions didàctiques de José Luis Domínguez Barroso. Instituto de Tecnologías](http://www.ite.educacion.es/formacion/enred/materiales_en_pruebas_2011/gimp_noviembre_11/indice.htm) **Educativas** 

## Orientacions metodològiques per al participant

El taller s'iniciarà una setmana abans de la primera sessió de videoformació. Els participants rebran un missatge de benvinguda des de l'aula virtual abans de la primera sessió virtual. En aquest missatge:

- 1. Es farà una presentació per part del docent.
- 2. S'explicarà el funcionament del taller.
- 3. Els participants hauran de llegir-se les instruccions per a la instal·lació del programari Gimp

4. Es demanarà als participants que es presentin i responguin a través del fòrum de l'aula virtual a una sèrie de preguntes sobre:

- Coneixements previs del programa GIMP o d'altres similars.

- Per a què volen utilitzar el programa?
- Què esperen aconseguir?

Es combinarà la teoria mitjançant les sessions de videoformació amb la pràctica mitjançant

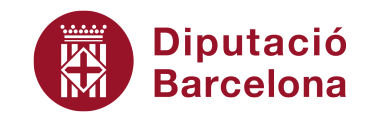

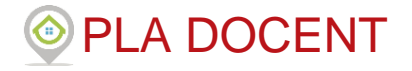

el treball a l'aula virtual que serà tutoritzat pel docent.

Cada participant durà a terme les 3 activitats més l'activitat final a cadascuna de les sessions de videoformació un treball individual de la globalitat dels continguts amb l'objectiu que, en finalitzar el taller, haurà elaborat una composició amb Gimp.

Les composicions gràfiques realitzades pels participants hauran de lliurarades a l'aula virtual per rebre el feedback del docent.

### **Orientacions per a l'avaluació**

#### **Nivell d'avaluació**

Nivell 1 Valoració de les actituds i la participació

Nivell 2 Superació d'activitats a partir d'uns criteris establerts

Nivell 3 Demostració de l'aplicabilitat al lloc de treball

#### **Sistema d'avaluació**

☑ Assistència

 $\Box$  Prova

☑ Producte

### **Metodologia d'avaluació per al participant**

Per a cada bloc es faran pràctiques que hauran de resoldre des de l'aula virtual amb el seguiment i correcció del docent. En les sessions de videoformació s'aprofitarà per resoldre dubtes i correcció de les activitats.

### **Puntuació dels elements d'avaluació**

La següent graella pot adaptar-se als particippants de cada edició.

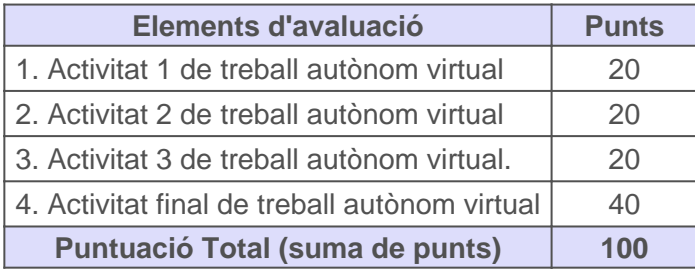

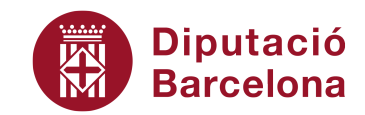

# **O PLA DOCENT**

## **Certificació**

Per assolir la qualificació d'APTE, els requeriments són:

- Haver assistit al 100% de les sessions convocades.
- Assolir un mínim de 80 punts del total dels element d'avaluació.

☐ Assistència

☑ Aprofitament